## My posts are in blue.

## This screen shot on page 1 shows:

- My <u>Challenge</u> "Having students ..."
- The top half of my Solution "Having given ....".

## The second half of my Solution is on the screen shot on page 2.

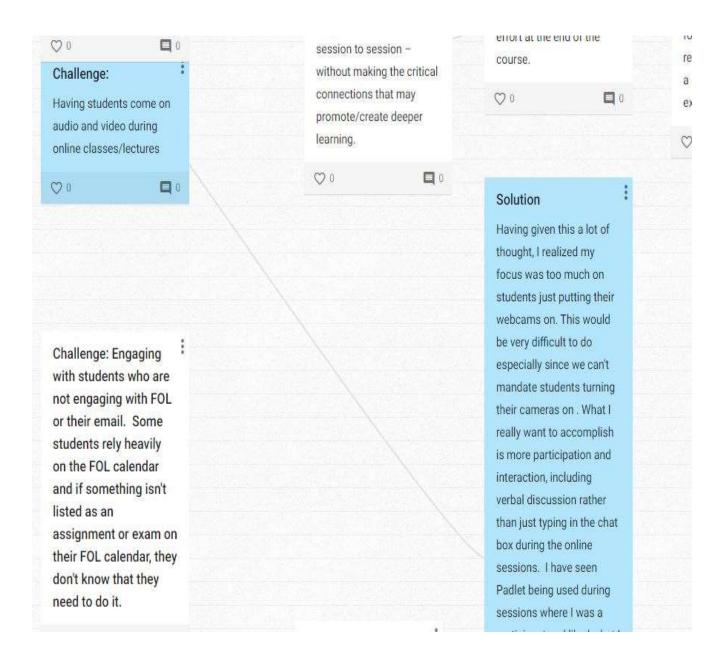

## This screen shot is the second half of my Solution.

especially since we can't mandate students turning their cameras on . What I really want to accomplish is more participation and interaction, including verbal discussion rather than just typing in the chat box during the online sessions. I have seen Padlet being used during sessions where I was a participant and liked what I experienced. I have not used Padlet as a Professor facilitating a class. Therefore to enhance participation, interaction, and verbal discussion, I have elected to go forward with Padlet. If students voluntarily turn their webcams on, it will be a bonus! 00